## **CERTIFICADO**

A Universidade do Estado de Santa Catarina (UDESC) certifica que

## **FERNANDO DOS SANTOS**

orientou o(a) estudante de iniciação científica Jenifer Camila Formagi, modalidade PIVIC/UDÈSC, no projeto de pesquisa "SISTEMA DE INFORMAÇÃO GEOGRÁFICA PARA MONITORAMENTO DE ALAGAMENTOS ONLINE (SIGMAON)", de 01/08/2014 a 31/07/2015.

# DIREÇÃO DE PESQUISA<br>E PÓS-GRADUAÇÃO

Ibirama (SC), 20 de junho de 2024

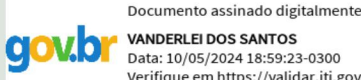

**VANDERLEI DOS SANTOS** Data: 10/05/2024 18:59:23-0300 Verifique em https://validar.iti.gov.br

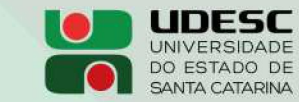

**ALTO VALE** CENTRO DE EDUCAÇÃO SUPERIOR DO ALTO VALE DO ITAJAÍ

### Vanderlei dos Santos

Diretor de Pesquisa e Pós-graduação Centro de Educação Superior do Alto Vale do Itajaí Universidade do Estado de Santa Catarina

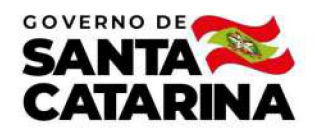

Código de autenticação: 402ab3c4a2863475b9686d48fc100bcc Valide em https://certificados.sistemas.udesc.br/Certificados/MeusCertificados/index?opcao=validar

#### Orientações de Estudantes de Iniciação Científica

Orientação de Estudante de Iniciação Científica no Projeto de Pesquisa "SISTEMA DE INFORMAÇÃO GEOGRÁFICA PARA<br>MONITORAMENTO DE ALAGAMENTOS ONLINE (SIGMAON)".

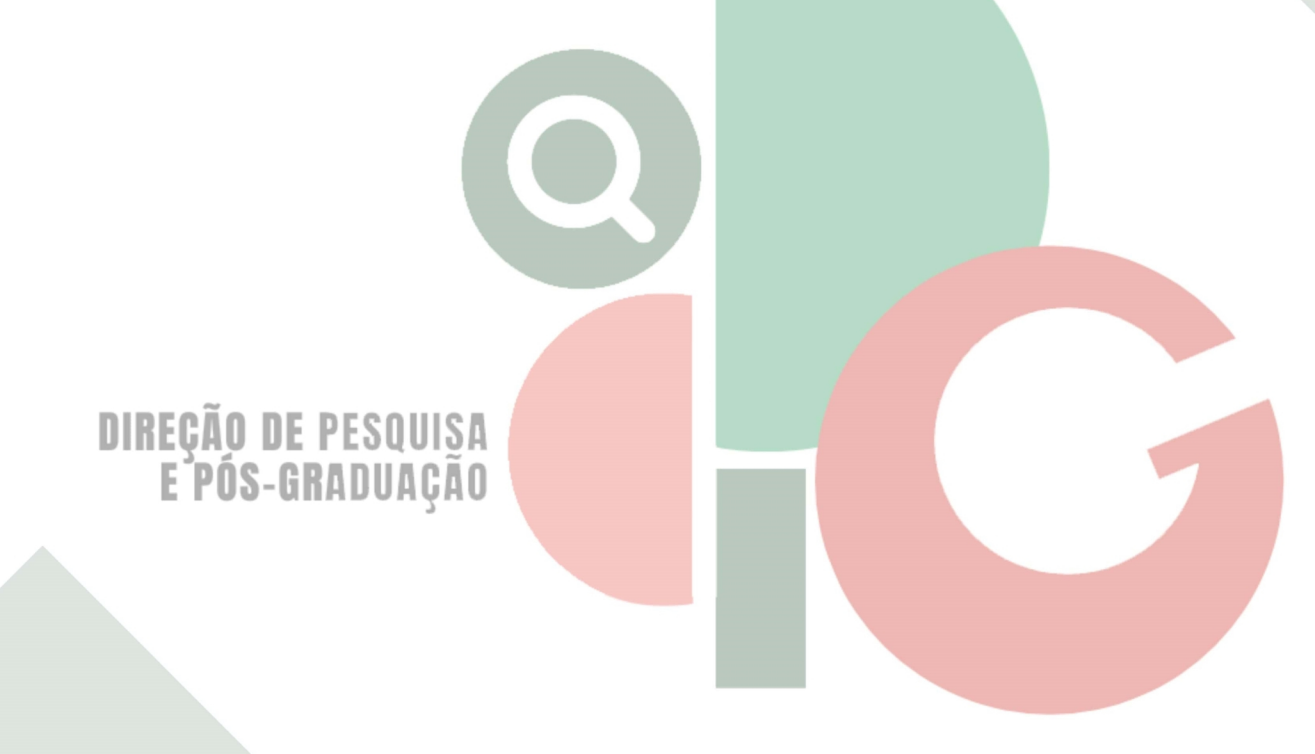

Código de autenticação: 402ab3c4a2863475b9686d48fc100bcc Valide em https://certificados.sistemas.udesc.br/Certificados/MeusCertificados/index?opcao=validar

Gerado em 21/06/2024 15:57:44 por 05502061914